# Årsredovisning för

# **Xshore AB**

559000-4742

# Räkenskapsåret 2020-01-01 - 2020-12-31

| Innehållsförteckning:  | Sida |
|------------------------|------|
| Förvaltningsberättelse | 1-2  |
| Resultaträkning        | 3    |
| Balansräkning          | 4-5  |
| Noter                  | 6-10 |
| Underskrifter          | 10   |

# Fastställelseintyg

Undertecknad styrelseledamot och verkställande direktör i Xshore AB intygar härmed dels att denna kopia av årsredovisningen överensstämmer med originalet, dels att resultat- och balansräkningen fastställts på årsstämma 2021- - Stämman beslutade också att godkänna styrelsens förslag till resultatdisposition.

Stockholm 2021-

Jenny Keisu Verkställande direktör

## Förvaltningsberättelse

Styrelsen och verkställande direktören för Xshore AB, 559000-4742, med säte i Stockholm, får härmed avge årsredovisning för räkenskapsåret 2020-01-01 - 2020-12-31.

Årsredovisningen är upprättad i svenska kronor, SEK.

#### Allmänt om verksamheten

Bolaget bedriver, direkt eller indirekt, verksamhet bestående i utveckling, tillverkning, marknadsföring och försäljning av båtar, båtutrustning och båttillbehör liksom framtagning av tekniska hjälpmedel som kan användas i och av båtar och marinindustrin, förvaltning av fast och lös egendom samt därmed förenlig verksamhet.

#### Marknad och Försäljning

I september 2020 lanserades den nya versionen av X Shore Eelex 8000 som var den första högpresterande eldrivna fritidsbåten att CE-certifieras. Det har öppnat upp möjligheten för att nå den stora europiska fritidsbåtsmarknaden. Efter det har flertalet beställningar på nya båtar gjorts. De två första båtarna till Saudiarabien lämnade varvet vid årsskiftet som de första båtarna att levereras till Mellanöstern.

En ny försäljningsorganisation formades under 2020 för att möta den ökade efterfrågan, med rekryteringen av en välmeriterad försäljningschef.

X Shore har stärkt sin position som den ledande aktören inom elbåtar, bland annat genom att vara det i särklass största elbåtsbolaget globalt på sociala medier och ett av de största båtsvarumärkena på sociala medier. Den ledande positionen bekräftas också av det stora antal företag och organisationer som vill samarbeta med X Shore.

2020 har varit ett speciellt år där Covid-19 pandemin har påverkat alla. Det har resulterat i ett globalt ökat intresse för båtliv, men även för stort antal inställda mässor och evenemang. Trots de inställda aktiviteterna har intresset för provturer varit stort över hela Europa. Nylanserade Eelex 8000 har tagits emot väl i media med uteslutande goda recensioner efter provturer.

Eelex 8000 har bland annat mottagit följande design- och innovationspriser under året:

- · iF design award winner 2020
- The German innovation award gold title, which is given out by the rat für Formgebung German Design Council
- · 2020 Red Herring Top 100 Europe Winners

'People's Choice' at the Grand Award of Design

#### Forskning och utveckling

Forskning och utveckling är kärnan i X Shores verksamhet vilket den nya versionen av Eelex 8000 är ett bevis på. Det rör sig om ett stycke flytande högteknologi där varje detalj är utvecklad för att skapa minimal påverkan på miljön, såväl i havet som på andra delar av jorden. En viktig del av det arbetet är att byta ut material mot mer hållbara sådana, varav ett exempel är att det nu finns en möjlighet att beställa Eelex 8000 med linfiber i stället för glasfiber, med distansmaterial av återvunna PET-flaskor.

Visionen av att kunna erbjuda ett tyst, hållbart båtliv med god prestanda står i fokus för utvecklingen. R&D teamet har förstärkts under året och cirka hälften av bolagets anställda vid årsskiftet är involverade i utveckling av nya båtmodeller och förbättrad teknik när det gäller både hård och mjukvara.

Flera samarbeten med nyckelleverantörer har tillkommit under året och samarbetet med befintliga leverantörer har stärkts.

Detta innebär att flertalet nyheter kommer att presenteras under 2021.

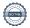

### Finansiering och likviditetsbehov

Bolagets likvida tillgångar, i form av likvida medel, uppgick vid utgången av 2020 till 8,7 MSEK (10,1 MSEK). Företagsledningen och styrelsen har under inledningen av räkenskapsåret 2021 påbörjat ytterligare kapitalanskaffning. Bolaget är i slutfasen av kapitalanskaffningen. Med beaktande av bolagets historik samt företagsledningens samt styrelsens erfarenhet av tidigare genomförda kapitalanskaffningar bedömer företaget att bolagets finansiering för år 2021 kommer att säkerhetsställas under kvartal 2 2021. Om så ej är fallet finns vivel om bolagets fortsatta drift.

### Väsentliga händelser under räkenskapsåret

Under räkenskapsåret har bolaget genomfört nyemissioner om totalt 50,3 MSEK.

Bolaget har tillsatt en ny VD, Jenny Keisu samt förändrat styrelsens sammansättning.

Covid-19 har haft viss påverkan på X Shores verksamhet relaterat till kundmöten och marknadsevent som är en viktigt del i bolagets försäljningsprocess.

| Utveckling av företagets verksamhet, resultat och ställning 2020-12-31 2019-12-31 2018-12-31 2017-12-31 20 |            |            |            |            |            |
|----------------------------------------------------------------------------------------------------|------------|------------|------------|------------|------------|
| 9 9                                                                                                    | 2020-12-31 | 2019-12-31 | 2018-12-31 | 2017-12-31 | 2016-12-31 |
| Nettoomsättning                                                                                            | 412        | 55         | -66        | 66         | -          |
| Resultat efter finansiella poster                                                                          | 29 311     | -29 008    | -5 844     | 28         | -51        |
| Soliditet %                                                                                                | 80         | 83         | 36         | 38         | 83         |
| Definitioner: se not 11                                                                                    |            |            |            |            |            |

# Eget kapital

|                                                                 | Aktiekapital,<br>nyemission<br>under reg | Fond för<br>utveck. | Överskur-<br>fond | Fritt eget<br>kapital |
|-----------------------------------------------------------------|------------------------------------------|---------------------|-------------------|-----------------------|
| Vid årets början                                                | 132 867                                  | 37 963 068          | 54 859 633        | -40 593 573           |
| teckningsoptionspremier                                         |                                          |                     | 62 650            |                       |
| Nyemission                                                      | 39 285                                   |                     | 50 235 816        |                       |
| Fond för utveckling                                             |                                          | 17 866 935          |                   | -17 866 935           |
| Aktieägartillskott, erhållna<br>Disposition enl årsstämmobeslut |                                          |                     |                   | 535 196               |
| Årets resultat                                                  |                                          |                     |                   | -36 393 011           |
| Vid årets slut                                                  | 172 152                                  | 55 830 003          | 105 158 099       | -94 318 323           |

Villkorade, ännu ej återbetalda, aktieägartillskott uppgår per balansdagen till 0 kr (540 000 kr).

### Förslag till disposition av företagets vinst eller förlust

Styrelsen föreslår att fritt eget kapital, kronor 10 839 777, disponeras enligt följande:

|                         | Belopp i kr |
|-------------------------|-------------|
| Balanseras i ny räkning | 10 839 777  |
| Summa                   | 10 839 777  |

Vad beträffar resultat och ställning i övrigt hänvisas till efterföljande resultat- och balansräkning med tillhörande noter

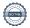

Resultaträkning

| 1.00 antati antining                       |     |             |             |
|--------------------------------------------|-----|-------------|-------------|
| Belopp i kr                                | Not | 2020-01-01- | 2019-01-01- |
|                                            |     | 2020-12-31  | 2019-12-31  |
| Nettoomsättning                            |     | 412 144     | 54 971      |
| Övriga rörelseintäkter                     |     | 376 229     | 66 500      |
| •                                          |     | 788 373     | 121 471     |
| Rörelsens kostnader                        |     |             |             |
| Handelsvaror                               |     | -153 627    | -249 716    |
| Övriga externa kostnader                   |     | -18 393 563 | -24 218 408 |
| Personalkostnader                          | 2   | -10 316 375 | -3 895 813  |
| Av- och nedskrivningar av materiella och   |     |             |             |
| immateriella anläggningstillgångar         |     | -733 016    | -659 185    |
| Övriga rörelsekostnader                    |     | -353 187    | -100 109    |
| Rörelseresultat                            |     | -29 161 395 | -29 001 760 |
| Resultat från finansiella poster           |     |             |             |
| Räntekostnader och liknande resultatposter |     | -149 152    | -6 462      |
| Resultat efter finansiella poster          |     | -29 310 547 | -29 008 222 |
| Resultat före skatt                        |     | -29 310 547 | -29 008 222 |
| Skatt på årets resultat                    | 3   | -7 082 464  | 5 850 269   |
| Årets resultat                             |     | -36 393 011 | -23 157 953 |

Balansräkning

| Belopp i kr                                                | Not | 2020-12-31 | 2019-12-31 |
|------------------------------------------------------------|-----|------------|------------|
| TILLGÅNGAR                                                 |     |            |            |
| Anläggningstillgångar                                      |     |            |            |
| lmmateriella anläggningstillgångar                         |     |            |            |
| Balanserade utgifter för utvecklingsarbeten                |     |            |            |
| och liknande arbeten                                       | 4   | 55 830 003 | 37 963 068 |
| Koncessioner, patent, licenser, varumärken                 | -   | 4 750 000  | 0.050.000  |
| samt likn rättigheter                                      | 5   | 1 750 000  | 2 350 000  |
|                                                            |     | 57 580 003 | 40 313 068 |
| Materiella anläggningstillgångar                           |     |            |            |
| Nedlagda utgifter på annans fastighet                      | 7   | 384 809    | -          |
| Inventarier, verktyg och installationer                    | 6   | 779 420    | 399 937    |
|                                                            |     | 1 164 229  | 399 937    |
| Einanaialla anläggningatillaångar                          |     |            |            |
| Finansiella anläggningstillgångar Andelar i koncernföretag | 8   | 66 605     | _          |
| Uppskjuten skattefordran                                   | Ü   | -          | 7 082 464  |
| opposition oranteroraran                                   |     | 66 605     | 7 082 464  |
| Summa anläggningstillgångar                                |     | 58 810 837 | 47 795 469 |
| Omsättningstillgångar                                      |     |            |            |
| Varulager mm                                               |     |            |            |
| Varor under tillverkning                                   |     | 12 718 396 | -          |
| ű                                                          |     | 12 718 396 | -          |
| Kortfristiga fordringar                                    |     |            |            |
| Kundfordringar                                             |     | -          | 3 172 983  |
| Övriga fordringar                                          |     | 3 276 721  | 981 869    |
| Förutbetalda kostnader och upplupna intäkter               |     | 708 797    | 905 433    |
|                                                            |     | 3 985 518  | 5 060 285  |
| Kassa och bank                                             |     | 8 413 273  | 10 074 238 |
| Summa omsättningstillgångar                                |     | 25 117 187 | 15 134 523 |
| SUMMA TILLGÅNGAR                                           |     | 83 928 024 | 62 929 992 |

# Balansräkning

| Belopp i kr                                  | Not | 2020-12-31  | 2019-12-31  |
|----------------------------------------------|-----|-------------|-------------|
| EGET KAPITAL OCH SKULDER                     |     |             |             |
| Eget kapital                                 |     |             |             |
| Bundet eget kapital                          |     |             |             |
| Aktiekapital                                 |     | 152 397     | 100 000     |
| Nyemission under registrering                |     | 19 755      | 32 867      |
| Fond för utvecklingsutgifter                 |     | 55 830 003  | 37 963 068  |
|                                              |     | 56 002 155  | 38 095 935  |
| Fritt eget kapital                           |     |             |             |
| Överkursfond                                 |     | 105 158 099 | 54 859 633  |
| Balanserad vinst eller förlust               |     | -57 925 311 | -17 435 620 |
| Årets resultat                               |     | -36 393 011 | -23 157 953 |
|                                              |     | 10 839 777  | 14 266 060  |
| Summa eget kapital                           |     | 66 841 932  | 52 361 995  |
| Långfristiga skulder                         | 9   |             |             |
| Övriga långfristiga skulder                  |     | 400 000     | 400 000     |
|                                              |     | 400 000     | 400 000     |
| Kortfristiga skulder                         |     |             |             |
| Förskott från kunder                         |     | 7 441 960   | 210 273     |
| Leverantörsskulder                           |     | 5 670 099   | 3 660 354   |
| Skulder till koncernföretag                  |     | 39 753      | 2 474 397   |
| Skatteskulder                                |     | 39 865      | 34 636      |
| Övriga kortfristiga skulder                  |     | 783 387     | 594 466     |
| Upplupna kostnader och förutbetalda intäkter |     | 2 711 028   | 3 193 871   |
|                                              |     | 16 686 092  | 10 167 997  |
| SUMMA EGET KAPITAL OCH SKULDER               |     | 83 928 024  | 62 929 992  |

#### Noter

### Not 1 Redovisningsprinciper

Belopp i kr om inget annat anges

#### Allmänna redovisningsprinciper

Årsredovisningen har upprättats i enlighet med årsredovisningslagen och Bokföringsnämndens allmänna råd BFNAR 2012:1 Årsredovisning och koncernredovisning (K3).

#### Värderingsprinciper m m

Tillgångar, avsättningar och skulder har värderats utifrån anskaffningsvärden om inget annat anges nedan.

#### Intäkter

Intäkter har tagits upp till verkligt värde av vad som erhållits eller kommer att erhållas och redovisas i de omfattning det är sannolikt att de ekonomiska fördelarna kommer att tillgodogöras bolaget och intäkterna kan beräknas på ett tillförlitligt sätt.

#### Immateriella anläggningstillgångar

Företaget redovisar internt upparbetade immateriella anläggnignstillgångar enligt aktiveringsmodellen. Det innebär att samtliga utgifter som avser framtagandet av en internt upparbetad immateriell anläggningstillgång aktiveras och skrivs av under tillgångens beräknade nyttjandeperiod, under förutsättningarna att kriterierna i BFNAR 2012:1 är uppfyllda.

#### Avskrivningar

Avskrivning sker linjärt över tillgångens beräknade nyttjandeperiod. Avskrivningen redovisas som kostnad i resultaträkningen.

| Immateriella anläggningstillgångar                       | År |
|----------------------------------------------------------|----|
| Internt upparbetade immateriella tillgångar              |    |
| Balanserade utgifter för utveckling och liknande arbeten | 5  |
| Förvärvade immateriella tillgångar                       |    |
| Varumärken                                               | 5  |

#### Materiella anläggningstillgångar

Materiella anläggningstillgångar redovisas till anskaffningsvärde minskat med ackumulerade avskrivningar och nedskrivningar. I anskaffningsvärdet ingår förutom inköpspriset även utgifter som är direkt hänförliga till förvärvet.

#### Avskrivningar

Avskrivning sker linjärt över tillgångens beräknade nyttjandeperiod eftersom det återspeglar den förväntade förbrukningen av tillgångens framtida ekonomiska fördelar. Avskrivningen redovisas som kostnad i resultaträkningen.

| Materiella anläggningstillgångar        | År |
|-----------------------------------------|----|
| Nedlagda utgifter på annans fastighet   | 20 |
| Inventarier, verktyg och installationer | 5  |

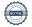

#### Låneutgifter

De låneutgifter som uppkommer då företaget lånar kapital kostandsförs i resultaträkningen i den period de uppstår.

### Varulager

Varulagret är upptaget till det lägsta av anskaffningsvärdet och nettoförsäljningsvärdet. Därvid har inkuransrisk beaktats. Anskaffningsvärdet beräknas enligt först in- först ut- principen. I anskaffningsvärdet ingår förutom utgifter för inköp även utgifter för att bringa varorna till deras aktuella plats och skick.

I egentillverkade halv- och helfabrikat består anskaffningsvärdet av direkta tillverkningskostnader och de indirekta kostnader som utgör mer än en oväsentlig del av den sammanlagda utgiften för tillverkningen [eller uppgår till mer än ett oväsentligt belopp]. Vid värdering har hänsyn tagits till normalt kapacitetsutnyttjande.

#### Skatt

Skatt på årets resultat i resultaträkningen består av aktuell skatt och uppskjuten skatt. Aktuell skatt är inkomstskatt för innevarande räkenskapsår som avser årets skattepliktiga resultat och den del av tidigare räkenskapsårs inkomstskatt som ännu inte har redovisats. Uppskjuten skatt är inkomstskatt för skattepliktigt resultat avseende framtida räkenskapsår till följd av tidigare transaktioner eller händelser.

Uppskjuten skatteskuld redovisas för alla skattepliktiga temporära skillnader, dock inte för temporära skillnader som härrör från första redovisningen av goodwill. Uppskjuten skattefordran redovisas för avdragsgilla temporära skillnader och för möjligheten att i framtiden använda skattemässiga underskottsavdrag. Värderingen baseras på hur det redovisade värdet för motsvarande tillgång eller skuld förväntas återvinnas respektive regleras. Beloppen baseras på de skattesatser och skatteregler som är beslutade före balansdagen och har inte nuvärdesberäknats.

Vid årsskiftet 2020 fanns skattemässiga underskottsavdrag på -63 547 KSEK i bolaget för vilken ingen uppskjuten skattefordran har redovisats.

### Not 2 Anställda och personalkostnader

#### Medelantalet anställda

|        | 2020-01-01- | 2019-01-01- |
|--------|-------------|-------------|
|        | 2020-12-31  | 2019-12-31  |
|        | 16          | 3           |
| Totalt | 16          | 3           |

| Not 3 Skatt på årets resulta | Not 3 | Skatt | på årets | resultat |
|------------------------------|-------|-------|----------|----------|
|------------------------------|-------|-------|----------|----------|

|                                       | 2020-01-01- | 2019-01-01- |
|---------------------------------------|-------------|-------------|
|                                       | 2020-12-31  | 2019-12-31  |
| Uppskjuten skatt på underskottsavdrag | -7 082 464  | 5 850 269   |
|                                       | -7 082 464  | 5 850 269   |

## Avstämning av effektiv skatt

|                                                                             |         | 2020-01-01- |         | 2019-01-01- |
|-----------------------------------------------------------------------------|---------|-------------|---------|-------------|
|                                                                             |         | 2020-12-31  |         | 2019-12-31  |
|                                                                             | Procent | Belopp      | Procent | Belopp      |
| Resultat före skatt                                                         |         | -29 310 547 |         | -29 008 222 |
| Skatt enligt gällande skattesats                                            | 21,4    | 6 272 457   | 21,4    | 6 207 760   |
| Ej avdragsgilla kostnader                                                   | -0,5    | -144 892    | -0,3    | -82 442     |
| Skatteeffekt avs ej värderade underskott                                    | savdrag | -6 127 565  | -       | -           |
| Skatteeffekt av förändrad bedömning av tidigare värderade underskottsavdrag |         | -7 082 464  | -       | -           |
| Effekt av ändrad skattesats                                                 | -       | <u> </u>    | -0,8    | -275 049    |
| Differens                                                                   |         | -7 082 464  |         | 5 850 269   |

# Not 4 Balanserade utgifter för utvecklingsarbeten och liknande arbeten

|                                 | 2020-12-31 | 2019-12-31 |
|---------------------------------|------------|------------|
| Ackumulerade anskaffningsvärden |            |            |
| -Vid årets början               | 37 963 068 | 8 796 595  |
| -Årets anskaffningar            | 17 866 935 | 29 166 473 |
| Vid årets slut                  | 55 830 003 | 37 963 068 |
| Redovisat värde vid årets slut  | 55 830 003 | 37 963 068 |

# Not 5 Koncessioner, patent, licenser, varumärken och likn rättigheter

|                                 | 2020-12-31 | 2019-12-31 |
|---------------------------------|------------|------------|
| Ackumulerade anskaffningsvärden |            | _          |
| -Vid årets början               | 3 000 000  | 3 000 000  |
| Vid årets slut                  | 3 000 000  | 3 000 000  |
| Ackumulerade avskrivningar      |            |            |
| -Vid årets början               | -650 000   | -50 000    |
| -Årets avskrivning              | -600 000   | -600 000   |
| Vid årets slut                  | -1 250 000 | -650 000   |
| Redovisat värde vid årets slut  | 1 750 000  | 2 350 000  |

# Not 6 Inventarier, verktyg och installationer

|                                 | 2020-12-31 | 2019-12-31 |
|---------------------------------|------------|------------|
| Ackumulerade anskaffningsvärden |            |            |
| -Vid årets början               | 465 295    | 46 300     |
| -Nyanskaffningar                | 509 928    | 418 993    |
|                                 | 975 223    | 465 293    |
| Ackumulerade avskrivningar      |            |            |
| -Vid årets början               | -65 358    | -6 173     |
| -Årets avskrivning              | 130 445    | -59 183    |
|                                 | -195 803   | -65 356    |
| Redovisat värde vid årets slut  | 779 420    | 399 937    |

## Not 7 Förbättringsutgifter på annans fastighet

| 5 5 1                              | 2020-12-31 | 2019-12-31 |
|------------------------------------|------------|------------|
| Förändringar av anskaffningsvärden |            |            |
| Inköp                              | 387 380    | <u> </u>   |
| Utgående anskaffningsvärden        | 387 380    | -          |
| Förändringar av avskrivningar      |            |            |
| Årets avskrivningar                | -2 571     | <u>-</u>   |
| Utgående avskrivningar             | -2 571     | -          |
| Redovisat värde                    | 384 809    |            |
| Not 8 Andelar i koncernföretag     | 2020-12-31 | 2019-12-31 |
| Ackumulerade anskaffningsvärden:   |            |            |
| -Förvärv                           | 66 605     | <u>-</u>   |
| Redovisat värde vid årets slut     | 66 605     |            |

# Specifikation av moderföretagets innehav av aktier och andelar i koncernföretag

Ägarandelen av kapitalet avses, vilket även överensstämmer med andelen av rösterna för totalt antal aktier.

| Dotterföretag / Org nr / Säte                                             | Antal<br>andelar | i %        | Redovisat<br>värde |
|---------------------------------------------------------------------------|------------------|------------|--------------------|
| X SHORE AMERICAS INC, USA                                                 | 100              | 100        | 66 605             |
|                                                                           |                  |            | 66 605             |
| Not 9 Långfristiga skulder                                                |                  |            |                    |
|                                                                           |                  | 2020-12-31 | 2019-12-31         |
| Skulder som förfaller senare än ett år från balansdagen<br>Övriga skulder |                  | 400 000    | 400 000            |
| Ställda säkerheter för övriga skulder                                     |                  | 2020-12-31 | 2019-12-31         |

## Not 10 Väsentliga händelser efter räkenskapsårets slut

Företagsinteckningar

Styrelsen bedömer att utbrottet av corona pandemin skulle kunna få negativa effekter på företagets resultat, men kan i dagsläget inte bedöma omfattningen av dessa. Styrelsen följer aktivt utvecklingen och vidtar löpande åtgärder för att begränsa effekterna. Styrelsens bedömning är att de väsenltiga osäkerhetsfaktorer som är kopplade till corona pandemin inte bedöms vara av sådan karaktär och omfattning att boalgets förmåga att fortsätta sin verksamhet påverkas inom överskådlig tid.

10 000 000 10 000 000

# Not 11 Nyckeltalsdefinitioner

Nettoomsättning

Rörelsens huvudintäkter, fakturerade kostander, sidointäkter samt intäktskorrigeringar.

Resultat efter finansiella poster

Resultat efter finansiella intäkter och kostnader men före bokslutsdispositioner och skatter.

Soliditet:

(Totalt eget kapital + (100 % - aktuell bolagsskattesats av obeskattade reserver)) / Totala tillgångar.

2021.

## **Underskrifter**

Stockholm 2021-03-

Konrad Bergström Styrelseledamot Jenny Keisu Verkställande direktör

Vår revisionsberättelse har lämnats den

Ernst & Young AB

Lun Stolum Stann

Linn Haslum Lindgren Auktoriserad revisor

# Verifikat

Transaktion 09222115557442694695

### Dokument

### Årsredovisning X Shore AB 2020

Huvuddokument

11 sidor

Startades 2021-02-26 14:53:16 CET (+0100) av Andreas Larsson (AL)

Färdigställt 2021-03-01 19:18:28 CET (+0100)

#### Initierare

#### Andreas Larsson (AL)

andreas.larsson@xshore.com

## Signerande parter

### Jenny Keisu (JK)

Personnummer 8501313525 jenny.keisu@xshore.com

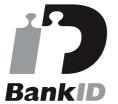

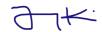

Namnet som returnerades från svenskt BankID var "JENNY KEISU"

Signerade 2021-03-01 19:06:33 CET (+0100)

# Konrad Bergström (KB)

Personnummer 197104281451 konrad@xshore.com

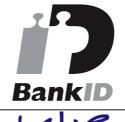

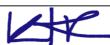

Namnet som returnerades från svenskt BankID var "Conrad Bergström" Signerade 2021-02-27 01:38:15 CET (+0100)

### Linn Haslum Lindgren (LHL)

Personnummer 197710060505 linn.haslum.lindgren@se.ey.com

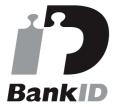

Lun Molum Spinne

Namnet som returnerades från svenskt BankID var "Linn

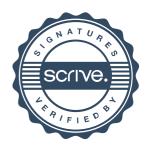

# Verifikat

Transaktion 09222115557442694695

Maria Lindgren" Signerade 2021-03-01 19:18:28 CET (+0100)

Detta verifikat är utfärdat av Scrive. Information i kursiv stil är säkert verifierad av Scrive. Se de dolda bilagorna för mer information/bevis om detta dokument. Använd en PDF-läsare som t ex Adobe Reader som kan visa dolda bilagor för att se bilagorna. Observera att om dokumentet skrivs ut kan inte integriteten i papperskopian bevisas enligt nedan och att en vanlig papperutskrift saknar innehållet i de dolda bilagorna. Den digitala signaturen (elektroniska förseglingen) säkerställer att integriteten av detta dokument, inklusive de dolda bilagorna, kan bevisas matematiskt och oberoende av Scrive. För er bekvämlighet tillhandahåller Scrive även en tjänst för att kontrollera dokumentets integritet automatiskt på: https://scrive.com/verify

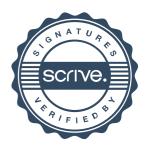